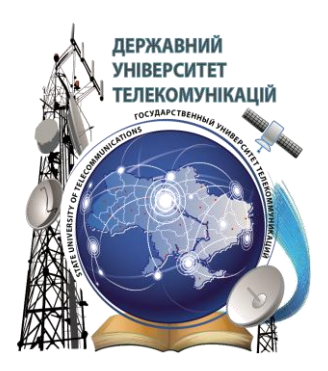

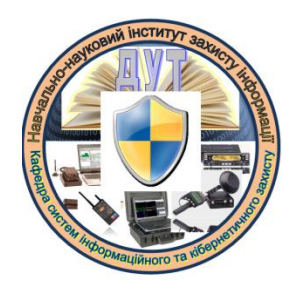

### **Ю.О. ТИХОНОВ, В.М. АХРАМОВІЧ, О.А. ЛАПТЕВ**

# **теорія кіл і сигналів в інформаційному та кіберпросторах**

Завдання та методичні вказівки до виконання курсової роботи

**Київ 2019**

### ДЕРЖАВНИЙ УНІВЕРСИТЕТ ТЕЛЕКОМУНІКАЦІЙ

### КАФЕДРА СИСТЕМ ІНФОРМАЦІЙНОГО ТА КІБЕРНЕТИЧНОГО ЗАХИСТУ

### **Теорія кіл і сигналів в інформаційному та кіберпросторах**

Завдання та методичні вказівки до виконання курсової роботи по темі

#### **АНАЛІЗ ПРОХОДЖЕННЯ СИГНАЛІВ В ЛІНІЙНОМУ ЕЛЕКТРИЧНОМУ КОЛІ СПЕКТРАЛЬНИМ МЕТОДОМ**

Для студентів ННІЗІ

**Київ 2019**

#### **1. Мета роботи**

Основна мета роботи - засвоєння спектрального метода аналізу процесів шляхом розв"язку задачі по визначенню реакції лінійного електричного кола на дію періодичного сигналу.

#### **2. Вибір варіанта завдання**

Вихідні дані для індивідуальних варіантів роботи визначаються по таблиці, в якій **номер варіанта – номер за списком групи.**

#### **3. Вимоги до оформлення курсової роботи**

#### **3.1. Загальні вимоги**

**Курсова робота** з навчальної дисципліни – це індивідуальне завдання, яке передбачає розробку сукупності документів (розрахунково-пояснювальної або пояснювальної записки, при необхідності – графічного, ілюстративного матеріалу), та є творчим або репродуктивним рішенням конкретної задачі, виконаним студентом самостійно під керівництвом викладача згідно із завданням, на основі набутих з даної та суміжних дисциплін знань та умінь.

Курсові роботи сприяють розширенню і поглибленню теоретичних знань, розвитку навичок їх практичного використання, самостійного розв"язання конкретних завдань. Завдання видається на практичному занятті. При цьому викладач пропонує графік виконання складових частин відповідно з графіком вивчення навчального матеріалу, визначає вимоги щодо оформлення роботи. Протягом семестру на вимогу викладача студенти представляють для перевірки та обговорення результатів окремі фрагменти чи частини завдання. Виконану курсову роботу студенти представляють для перевірки за два тижня і захищають.

Захист курсової роботи проводиться прилюдно перед комісією у складі двох викладачів кафедри, в тому числі і керівника курсової роботи. Результати захисту курсової роботи оцінюються за чотирибальною шкалою ("відмінно", "добре", "задовільно", "незадовільно"). Студент, який без поважної причини не подав курсову роботу у зазначений термін або не захистив її, вважається таким, що має академічну заборгованість. При отриманні незадовільної оцінки студент за рішенням комісії виконує курсову роботу за новою темою або перепрацьовує попередню роботу в 13 термін, визначений директором інституту.

Робота оформляється на стандартних аркушах формату А4.

Робота має містити титульний аркуш, зміст, вступ, основну частину, висновки, список використаної літератури.

В тексті обов"язково мають бути приведені вихідні розрахункові співвідношення та основні етапи розрахунків, кількісні дані фізичних величин необхідно наводити з одиницями вимірювання.

Основні результати мають бути супроводжені коментарями та висновками.

Графічна частина роботи складається з:

схеми досліджуваного кола, викресленої в відповідності з вимогами стандартів;

графіка періодичної послідовності прямокутних імпульсів напруги;

графіків амплітудно – частотної та фазо – частотної характеристик досліджуваного кола, побудованих з дотриманням масштабу;

 амплітудно – частотних та фазо – частотних спектрів сигналів на вході та виході кола, побудованих з дотриманням масштабу.

Кожна частина роботи повинна містити оцінку отриманих результатів та висновки.Курсову роботу друкують за допомогою принтера на одному боці аркуша білого паперу формату А4 (210x297 мм) через півтора міжрядкових інтервали до 24 рядків на сторінці, 14-м кеглем, від шрифту Times New Roman.

Текст роботи необхідно друкувати, залишаючи поля таких розмірів: ліве – 20 мм, праве – 10 мм, верхнє – 20 мм, нижнє – 20 мм. Допускається наявність не більше двох виправлень на одній сторінці.

Текст основної частини поділяють на розділи, підрозділи, пункти та підпункти. Заголовки структурних частин "ЗМІСТ", "ВСТУП", "РОЗДІЛ", "ВИСНОВКИ", "СПИСОК ВИКОРИСТАНИХ ДЖЕРЕЛ", друкують великими літерами по центру рядка. Заголовки підрозділів друкують маленькими літерами (крім першої великої) з абзацного відступу. Крапку в кінці заголовка не ставлять. Якщо заголовок складається з двох або більше речень, їх розділяють крапкою. Заголовки пунктів друкують маленькими літерами (крім першої великої) з абзацного відступу в розрядці у підбір до тексту. В кінці заголовка, надрукованого в підбір до тексту, ставиться крапка.

Відстань між заголовком (за винятком заголовка пункту) та текстом повинна дорівнювати 2 інтервали.

Кожну структурну частину роботи треба починати з нової сторінки.

#### **3.2. Нумерація**

Нумерацію сторінок, розділів, підрозділів, пунктів, підпунктів, рисунків (малюнків), таблиць, формул подають арабськими цифрами без знака №.

Першою сторінкою роботи є титульний аркуш, який включають до загальної нумерації сторінок. На титульному аркуші номер сторінки не ставлять, на наступних сторінках номер проставляють у правому верхньому куті сторінки без крапки в кінці.

Такі структурні частини, як зміст, вступ, висновки, список використаної літератури, джерела, додатки не мають порядкового номера. Звертаємо увагу на те, що всі аркуші, на яких розміщені згадані структурні частини роботи, нумерують звичайним чином. Не нумерують лише їх заголовки, тобто не можна друкувати: "1. ВСТУП" або "Розділ 6. ВИСНОВКИ". Номер розділу ставлять після слова "РОЗДІЛ", після номера крапку не ставлять, потім з нового рядка друкують заголовок розділу.

Підрозділи нумерують у межах кожного розділу. Номер підрозділу складається а номера розділу і порядкового номера підрозділу, між якими ставлять крапку. В кінці номера підрозділу повинна стояти крапка, наприклад: "2.3." (третій підрозділ другого розділу). Потім у тому ж рядку наводять заголовок підрозділу.

Пункти нумерують у межах кожного підрозділу. Номер пункту складається з порядкових номерів розділу підрозділу, пункту, між якими ставлять крапку. В кінці номера повинна стояти крапка, наприклад: "1.3.2." (другий пункт третього підрозділу першого розділу). Потім у тому ж рядку наводять заголовок пункту. Пункт може не мати заголовка.

Підпункти нумерують у межах кожного пункту за такими ж правилами, як пункти.

Ілюстрації (фотографії, креслення, схеми, графіки, карти) і таблиці необхідно наводити безпосередньо після тексту, де вони згадані вперше, або на наступній сторінці. Ілюстрації і таблиці, розміщені на окремих сторінках, включають до загальної нумерації сторінок. Таблицю, рисунок або креслення, розміри якого більше формату А4, враховують як одну сторінку і розміщують у відповідних місцях після згадування у тексті або в додатках.

Ілюстрації позначають словом "Рис." і нумерують послідовно в межах розділу, за винятком ілюстрацій, поданих у додатках.

Номер ілюстрації повинен складатися з номера розділу і порядкового номера ілюстрації, між якими ставиться крапка. Наприклад: Рис.1.2 (другий рисунок першого розділу).

Номер ілюстрації, її назва і пояснювальні підписи розміщують послідовно під ілюстрацією. Якщо в розділі подано одну ілюстрацію, то її нумерують за загальними правилами.

Таблиці нумерують послідовно (за винятком таблиць, поданих у додатках) в межах розділу. В правому верхньому куті над відповідним заголовком таблиці розміщують напис "Таблиця" із зазначеннями номера. Номер таблиці повинен складатися з номера розділу і порядкового номера

таблиці, між якими ставиться крапка, наприклад: "Таблиця 1.2" (друга таблиця першого розділу).

Якщо в розділі є лише одна таблиця, її нумерують за загальними правилами.

При перенесенні частини таблиці на інший аркуш (сторінку) слово "Таблиця" і номер її вказують один раз справа над першою частиною таблиці, над іншими частинами пишуть слова "Продовж, табл." і вказують номер таблиці, наприклад: "Продовж. табл.1.2".

Формули (якщо їх більше однієї) нумерують у межах розділу. Номер формули складається з номера розділу і порядкового номера формули в розділі, між якими ставлять крапку. Номери формул пишуть біля правого поля аркуша на рівні відповідної формули в круглих дужках, наприклад: (3.1) (перша формула третього розділу).

#### **3.3. Ілюстрації**

Ілюструвати роботу слід, виходячи із певного загального задуму, за ретельно продуманим тематичним планом, що допомагає уникнути ілюстрацій випадкових, пов'язаних із другорядними деталями тексту і запобігти невиправданим пропускам ілюстрацій до найважливіших тем. Кожна ілюстрація має відповідати тексту, а текст – ілюстрації.

Назви ілюстрацій розміщують після їхніх номерів. За необхідності ілюстрації доповнюють пояснювальними даними (підрисунковий підпис).

Підпис під ілюстрацією зазвичай має чотири основних елементи:

- найменування графічного сюжету, що позначається скороченим словом "Рис.";

- порядковий номер ілюстрації, який вказується без знаку номера арабськими цифрами;

тематичний заголовок ілюстрації, що містить текст із якомога стислою характеристикою зображеного;

- експлікацію, яка будується так: деталі сюжету позначають цифрами, які виносять у підпис, супроводжуючи їх текстом.

Основними видами ілюстративного матеріалу є: креслення, технічний рисунок, схема, фотографія, діаграма і графік.

Не варто оформлювати посилання на ілюстрації як самостійні фрази, в яких лише повторюється те, що міститься у підписі. У тому місці, де викладається тема, пов"язана з ілюстрацією, і де читачеві треба вказати на неї, розміщують посилання у вигляді виразу в круглих дужках "(рис.3.1)" або зворот типу: "...як це видно з рис. 3.1" або "... як це показано на рис. 3.1".

#### **3.4. Таблиці**

Слово Таблиця 2.3. розмішують над назвою таблиці, праворуч. Кожна таблиця повинна мати назву, яку розміщують над таблицею і друкують симетрично до тексту. Назву наводять жирним шрифтом.

Текст у таблиці варто друкувати кеглем 12 з одинарним інтервалом.

Таблицю розміщують після першого згадування про неї в тексті, так, щоб її можна було читати без повороту переплетеного блоку або з поворотом за стрілкою годинника. Таблицю з великою кількістю рядків можна переносити на наступну сторінку. При перенесенні таблиці на наступну сторінку назву вміщують тільки над її першою частиною.

Якщо цифрові або інші дані в якому-небудь рядку таблиці не подають, то в ньому ставлять прочерк.

#### **3.5. Формули**

При використанні формул необхідно дотримуватися певних правил.

Найбільші, а також довгі і громіздкі формули, котрі мають у складі знаки суми, добутку, диференціювання, інтегрування, розміщують на окремих рядках. Це стосується також і всіх нумерованих формул. Для економії місця кілька коротких однотипних формул, відокремлених від тексту, можна подати в

одному рядку, а не одну під одною. Невеликі і нескладні формули, що не мають самостійного значення, вписують всередині рядків тексту.

Пояснення значень символів і числових коефіцієнтів треба подавати безпосередньо під формулою в тій послідовності, в якій вони наведені у формулі. Значення кожного символу і числового коефіцієнта треба подавати з нового рядка. Перший рядок пояснення починають зі слова "де" без двокрапки.

Рівняння і формули треба виділяти з тексту вільними рядками. Вище і нижче кожної формули потрібно залишити не менше одного вільного рядка. Якщо рівняння не вміщується в один рядок, його слід перенести після знака рівності (=), або після знаків плюс (+), мінус (-), множення.

Нумерувати слід лише ті формули, на які є посилання в наступному тексті, інші нумерувати не рекомендується.

Порядкові номери позначають арабськими цифрами в круглих дужках біля правого поля сторінки без крапок від формули до її номера. Номер, який не вміщується у рядку з формулою, переносять у наступний нижче формули. Номер формули при її перенесенні вміщують на рівні останнього рядка. Якщо формулу взято в рамку, то номер такої формули записують зовні рамки з правого боку навпроти основного рядка формули. Номер формули-дробу подають на рівні основної горизонтальної риски формули.

Загальне правило пунктуації в тексті з формулами таке: формула входить до речення як його рівноправний елемент. Тому в кінці формул і в тексті перед ними розділові знаки ставлять відповідно до правил пунктуації.

Двокрапку перед формулою ставлять лише у випадках, передбачених правилами пунктуації, а) у тексті перед формулою є узагальнююче слово; б) цього вимагає побудова тексту, що передує формулі.

Розділовими знаками між формулами, котрі йдуть одна під одною і не відокремлені текстом, можуть бути кома або крапка з комою безпосередньо за формулою до її номера.

**Роботи мають бути представленні викладачу в встановленні терміни. Роботи, які не відповідають встановленим вимогам, або містять** 

**принципові помилки, повертаються студентові і мають бути перероблені згідно з зауваженнями викладача - рецензента.**

Студенти, курсові роботи яких не зараховані, не допускаються до здачі іспиту.

#### **4. Завдання на роботу**

На вході електричного кола (рис.1) з параметрами в відповідності з таблицею 4.1 діє періодична послідовність прямокутних імпульсів напруги с параметрами *U<sup>m</sup>* **,** *τ<sup>і</sup> , Т, t0* в відповідності з таблицею 4.2.

Побудувати графік сигналу.

Розрахувати і побудувати амплітудно-частотний та фазочастотний спектри вихідного сигналу  $u_{\scriptscriptstyle\mathit{eux}}(t)$  .

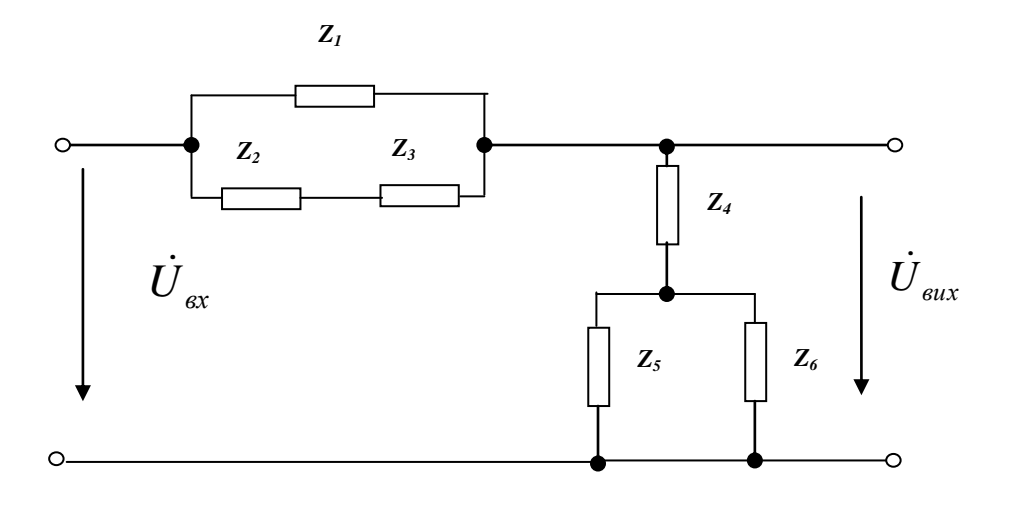

Рис.1. Схема електричного кола

#### **5. Методичні вказівки до виконання роботи**

Реакція лінійного електричного кола спектральним методом визначається в залежності від характеру зовнішньої дії (вхідного сигналу), а саме:

#### - **при неперіодичних сигналах**

 $S_{\text{max}}(j\omega) = S_{\text{ax}}(j\omega) \cdot K(j\omega),$ 

де - S<sub>вих</sub> (jω) - комплексна спектральна густина, або комплексний спектр, вихідного сигналу (реакції кола);

S (jω) - комплексна спектральна густина вхідного сигналу;

K(jω) - комплексна передаточна функція електричного кола;

#### **- при періодичних сигналах**

$$
U_{mk_{\text{aux}}}(\Omega_{k}) = U_{mk_{\text{ext}}}(\Omega_{k}) \cdot K(j\Omega_{k}),
$$

де Ω - частота першої гармоніки спектру сигналу;

 $k$  – номер гармоніки;

 $U_{\text{mk}_{\text{flux}}(\Omega_k)$  - комплексні амплітуди спектральних складових (гармонік) вихідного сигналу (реакції) кола;

 $U_{m k_{\text{ext}}}(\Omega_k)$ - комплексні амплітуди спектральних складових вхідного сигналу;

 $K(j\Omega_k)$  - значення комплексної передаточної функції кола на частотах спектральних складових.

 Оскільки завдання полягає в аналізі проходження через лінійне коло сигналу у вигляді періодичної послідовності прямокутних імпульсів (ПППІ), нагадаємо характерні моменти спектрального метода саме для цього випадку.

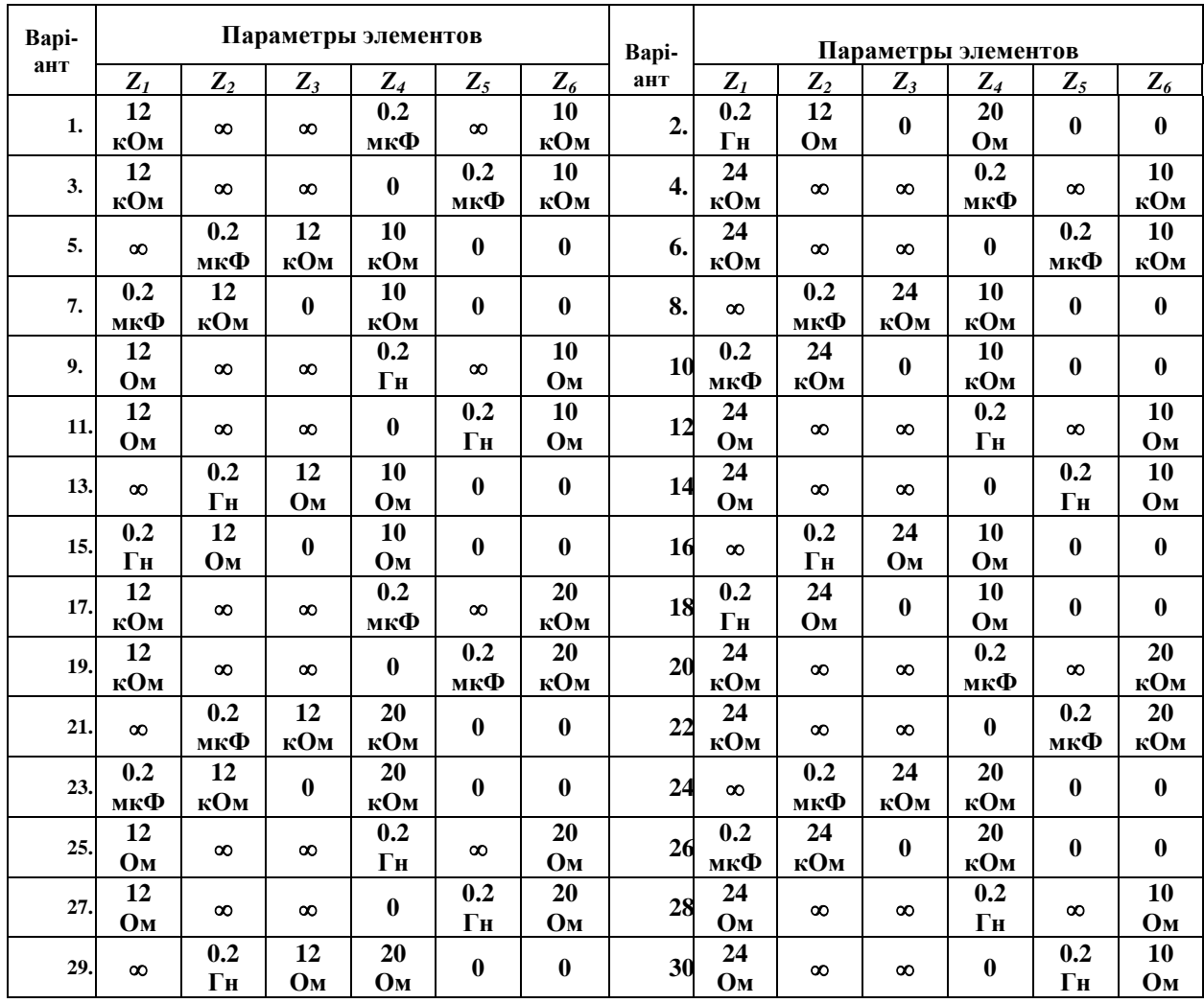

# **Параметри елементів кола**

### Таблиця 4.2.

# **Параметри вхідного сигналу**

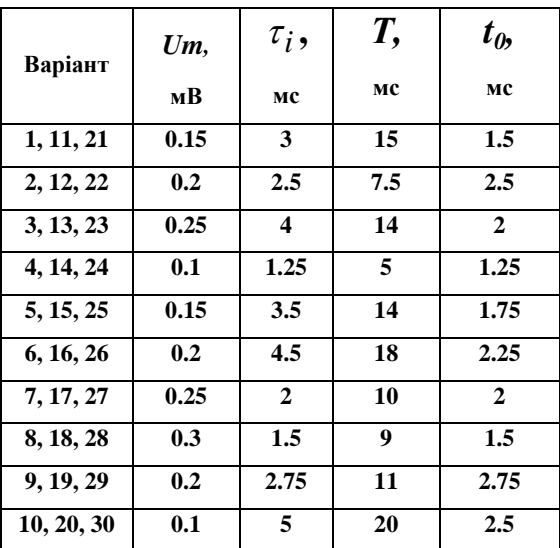

Виділимо три етапи виконання роботи.

# **5.1. Розрахунок і побудова амплітудно – частотного і фазо - частотного спектрів (АЧС та ФЧС відповідно) вхідного сигналу.**

 Значення амплітуд спектральних складових, тобто амплітудно – частотний спектр, розраховуємо в відповідності з формулами:

- **для постійної складової (нульової гармоніки )** 

$$
U_0=\frac{U_m}{q},
$$

де U<sub>m</sub> - амплітуда імпульсів;

$$
q = \frac{T}{\tau_i} - \text{скважність};
$$

Т – період повторення імпульсів;

 $\tau_i$  - тривалість імпульсів;

- **для спектральних складових, починаючи з першої гармоніки**

$$
U_{mk} = \frac{2U_m}{q} \left| \frac{\sin \frac{k\pi}{q}}{\frac{k\pi}{q}} \right|,
$$

де *k* - номер гармоніки.

 Максимальне значення *k* визначають в відповідності з загальноприйнятим визначенням ефективної ширини спектра  $\Delta \omega_{\rm e} \approx 2 {\rm q} \Omega$ ., тобто

$$
k_{\max} \approx 2q.
$$

Початкові фази спектральних складових розраховують за формулою:

$$
\psi_k = k\Omega t_0 \pm (n-1)\pi,
$$

де T  $\Omega = \frac{2\pi}{\pi}$  - кругова частота повторення імпульсів;

 *t<sup>0</sup>* - початкове зміщення сигналу (вісі симетрії першого імпульсу) відносно  $t=0$ ;

*n* – номер арки (лепестка) спектра.

 Вибір знака перед другим доданком в наведеній формулі здійснюють виходячи із зручності побудови спектра.

 Графічне представлення спектрів здійснюють відрізками прямих ліній в координатах  $\{\omega, U_{_{mk}}\};$   $\{\omega, \psi_{_k}\}$ , довжина яких в відповідності з вибраним масштабом визначає амплітуди і початкові фази відповідних складових.

# **5.2. Розрахунок і побудова амплітудно-частотної і фазо-частотної характеристик кола (АЧХ і ФЧХ відповідно).**

 Комплексну передаточну функцію, зокрема, комплексний коефіцієнт передачі напруги, визначають як

$$
K_u(j\omega) = K_u(\omega) \cdot e^{j\varphi_u(\omega)} = \frac{\dot{U}_{\text{aux}}}{\dot{U}_{\text{ax}}},
$$

де *Uвих* - комплексне зображення реакції кола (вихідної напруги);

*Uвх* - комплексне зображення дії (вхідної напруги);

 $K_u(\omega)$ - залежність від частоти модуля комплексного коефіцієнта передачі, або АЧХ кола

$$
K_{u}(\omega) = \frac{U_{\text{aux}}}{U_{\text{ax}}};
$$

 $\varphi_u(\omega)$ - залежність від частоти фазового здвигу між вихідною та вхідною напругою.

$$
\varphi_u(\omega) = \psi_{u_{\text{aux}}} - \psi_{u_{\text{aux}}}
$$

 Частотні характеристики електричних кіл будують з врахуванням масштабу в координатах  $\,\{\omega,\mathrm{K}_{\mathrm{u}}\,\}$  - для АЧХ та  $\,\{\omega,\phi_{\mathrm{u}}\,\}$ - для ФЧХ.

### **5.3. Розрахунок і побудова амплітудно – частотного і фазо - частотного спектрів (АЧС та ФЧС відповідно) вихідного сигналу**

 Для визначення спектрів вихідного сигналу в відповідності з основною формулою розраховують амплітуди спектральних складових (АЧС)

$$
U_{0_{\text{BHX}}} = U_{0_{\text{BX}}} \cdot K_{\text{u}}(0);
$$
  

$$
U_{mk_{\text{BUX}}}(\Omega_k) = U_{mk_{\text{RX}}}(\Omega_k) \cdot K(\Omega_k),
$$

і їх початкові фази

$$
{\mathscr {V}}_{\rm \scriptscriptstyle keeu} = {\mathscr {W}}_{\rm \scriptscriptstyle kee} + {\mathscr {O}}_{\scriptscriptstyle u}(\Omega_{\scriptscriptstyle k})\ .
$$

Побудову спектрів реакції кола виконують виходячи з тих же міркувань, що й для вхідного сигналу.

#### Рекомендована література

1. Теорія електричних кіл та сигналів. Курс лекцій. В.М.Бондаренко, М.П.Трембовецький, П.В. Афанасьєв, Є.В. Іваніченко.- Київ, ДУТ, 2018.

2. Основи теорії кіл та сигналів. Курс лекцій. В.М.Бондаренко.- Київ, ДУТ, 2018.

3. Тихонов Ю.О., Савченко В.А., Котенко А.М., Зідан А.М. Лабораторний практикум з теорії кіл і сигналів в інформаційному та кіберпросторах. К.:ДУТ, 2019.

4. Теорія кіл і сигналів в інформаційному та кіберпросторах: методичні рекомендації / Ю.О.Тихонов, В.О.Пшоннік / К.: ДУТ, 2018.

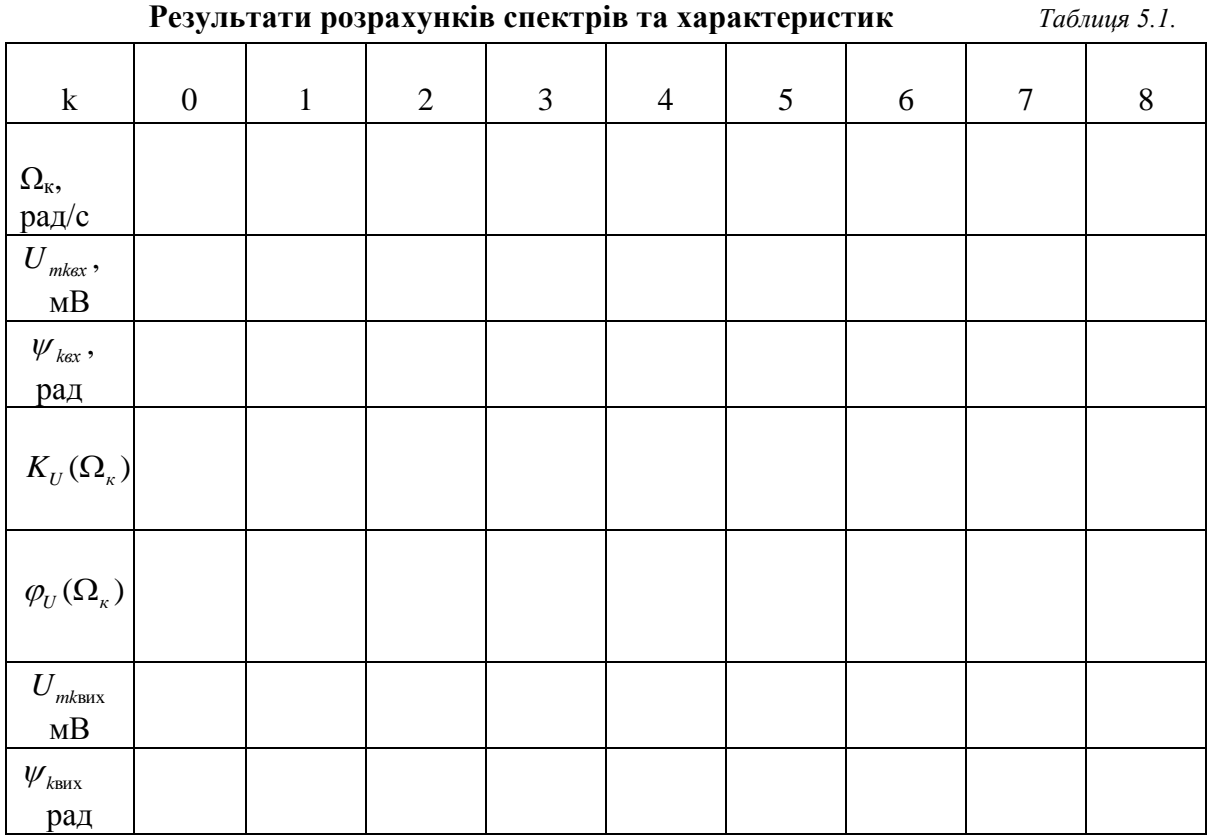

# **6. Приклад**

На вході кола діє сигнал у вигляді ПППВІ напруги з параметрами: *Um*=1мВ; *i* =2мкс; *T*=8мкс, *t0*=2мкс. Знайти реакцію кола спектральним методом.

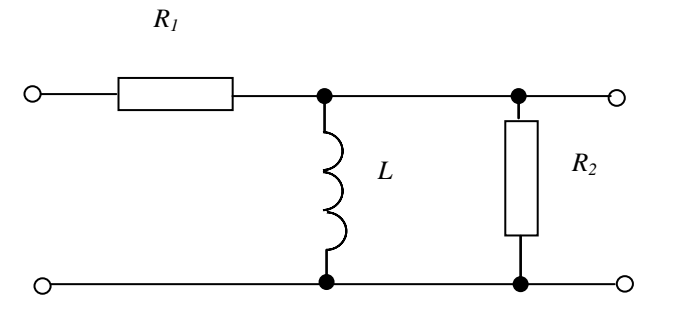

# **6.1. Розраховуємо значення постійної складової та амплітуд і початкових фаз гармонічних складових сигналу на вході**

Спочатку розраховуємо шпаруватість *q,* максимальний номер гармоніки *k*макс і частоти першої та наступних гармонік

$$
q = \frac{T}{\tau_i} = \frac{8 \cdot 10^{-6}}{2 \cdot 10^{-6}} = 4;
$$

оскільки гранична частота "ефективного" спектру f<sub>макс</sub>=2qF,

$$
k_{\rm{macc}} = 2q = 8;
$$

$$
F_1 = F = \frac{1}{T} = \frac{1}{8 \cdot 10^{-6}} = 125 \cdot 10^3 \,\Gamma\,\text{H};
$$

$$
F_2 = 2F_1 = 2 \cdot 125 \cdot 10^3 = 250 \cdot 10^3
$$
 Fu i T. *µ*.

Постійна складова

$$
U_0 = \frac{U_m}{q} = \frac{1 \cdot 10^{-3}}{4} = 0.25 \cdot 10^{-3} B.
$$

Амплітуда першої (основної) і подальших гармонік

$$
U_{ml} = \frac{2 \cdot U_m}{q} \cdot \left| \frac{\sin \frac{1 \cdot \pi}{q}}{\frac{1 \cdot \pi}{q}} \right| = \frac{2 \cdot 1 \cdot 10^{-3}}{4} \cdot \left| \frac{\sin \frac{1 \cdot \pi}{4}}{\frac{1 \cdot \pi}{4}} \right| = 0.45 \cdot 10^{-3} B
$$

Початкові фази 1,2,3 гармонік розраховуємо як

$$
\Psi_k = k 2\pi F t_0, p a \partial,
$$

а 4, 5, 6 гармонік -

$$
\Psi_k = (k2\pi F t_0 - \pi), pad.
$$

Результати подальших обчислень об'єднаємо в таблиці. В цю таблицю внесемо також результати розрахунків АЧХ і ФЧХ кола, а також АЧС и ФЧС сигналу на виході.

За результатами розрахунків побудуємо спектри сигналу на вході кола

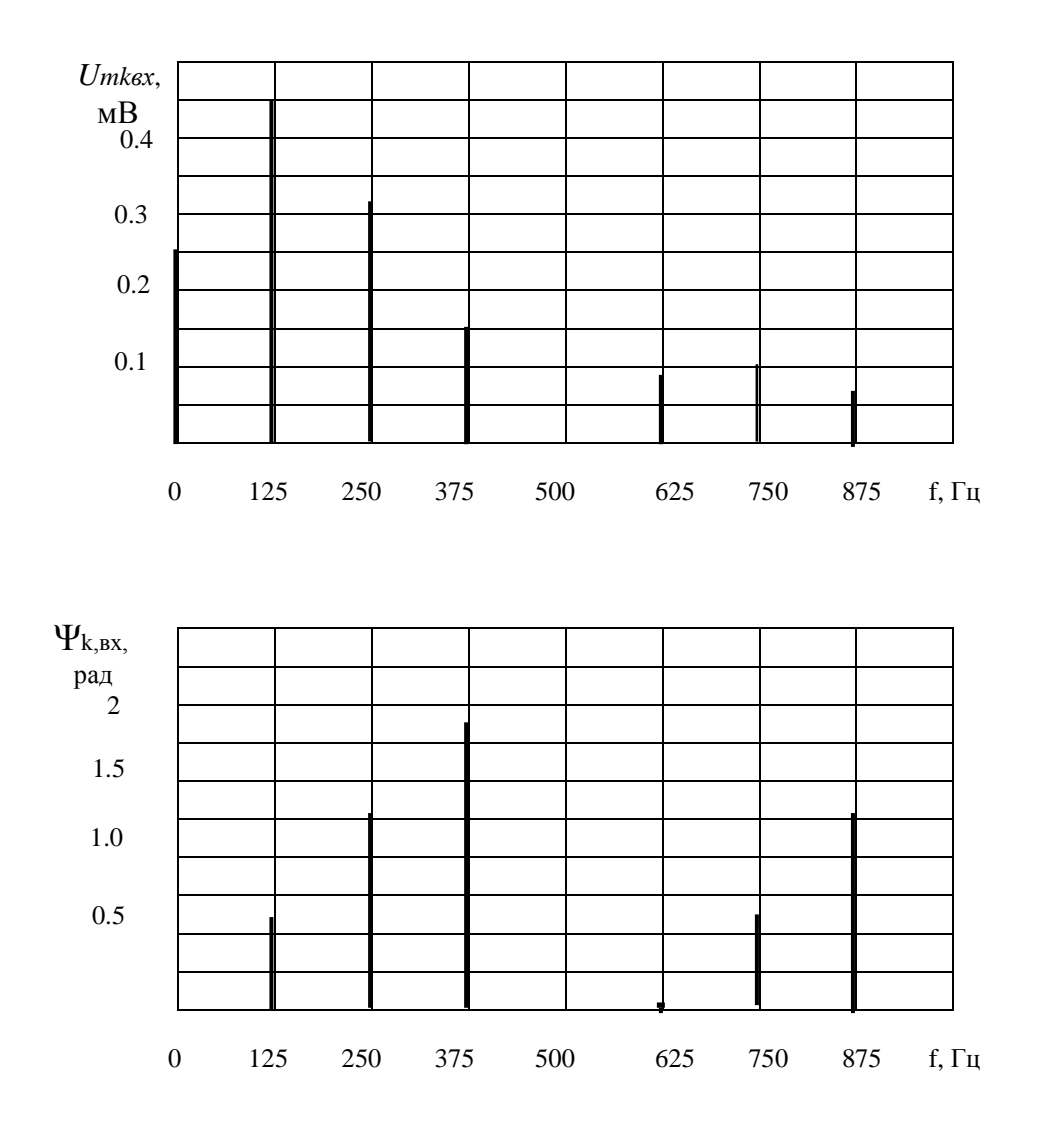

#### **6.2. Розраховуємо амплітудно - частотну і фазо - частотну характеристики кола**

В відповідності з визначенням комплексного коефіцієнта передачі напруги

$$
K_{U}(j\omega) = \frac{\dot{U}_{\omega} \cdot \frac{j\omega L \cdot R_{2}}{j\omega L + R_{2}}}{\dot{U}_{\omega} \cdot \left(R_{1} + \frac{j\omega L \cdot R_{2}}{j\omega L + R_{2}}\right) \cdot \dot{U}_{\omega}} = \frac{j\omega L R_{2}}{R_{1}R_{2} + j\omega L (R_{1} + R_{2})}.
$$

Представимо  $K_U(j\omega)$  в показниковій формі

$$
K_{U}(j\omega) = K_{U}(\omega) \cdot e^{j\Phi_{U}(\omega)} = \frac{\omega L R_{2}}{\sqrt{(R_{1}R_{2})^{2} + [\omega L(R_{1} + R_{2})]^{2}}} e^{j\left(\frac{\pi}{2} - \arctan\frac{R_{1} + R_{2}}{R_{1}R_{2}}\right)}
$$

де  $\left[\omega L(R_1+R_2)\right]^2$  $_1$  +  $\mathbf{R}_2$ 2  $1$   $\sim$  2  $U^{(0)} = \frac{\omega E R_2}{\sqrt{(R_1 R_2)^2 + [\omega L (R_1 + R_2)]}}$  $K_{\text{U}}(\omega) = \frac{\omega LR}{\sqrt{2\pi} \sqrt{2\pi} \sqrt{2\pi}}$  $+ \left[ \omega L(R_1 +$  $\omega$ ) =  $\frac{\omega \text{LR}_2}{\sqrt{2\pi \omega^2 + \omega^2}}$  - амплітудно – частотна

характеристика;

$$
\Phi_{\text{U}}(\omega) = \Psi_{\text{u}_{\text{BHX}}} - \Psi_{\text{HEX}} = \frac{\pi}{2} - \arctg\omega L \frac{R_1 + R_2}{R_1 R_2} - \phi a \cdot \text{u}_{\text{2}} - \text{u}_{\text{2}} - \text
$$

 Підставляючи в отримані співвідношення частоти спектральних складових вхідного сигналу, обчислимо значення амплітудно – частотної та фазо – частотної характеристик в діапазоні частот, що відповідає ефективній ширині спектра. Результати розрахунків занесемо в таблицю.

Графіки АЧХ та ФЧХ досліджуваного кола приведені на рисунках

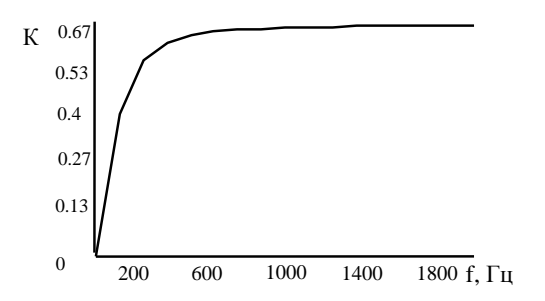

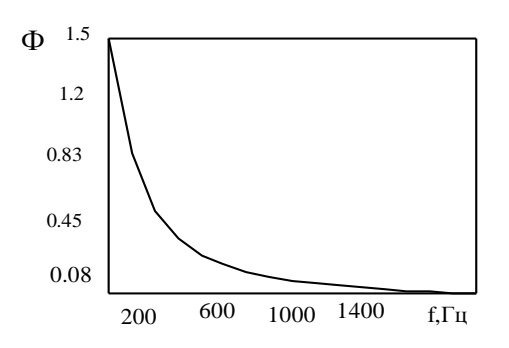

### **6.3 Розраховуємо амплітудно – частотний та фазо - частотний спектри сигналу на виході кола**

**Для АЧС:**

$$
U_{0_{\text{BhIX}}} = U_{0_{\text{BX}}} \cdot K_{\text{U}}(0) = 0.25 \cdot 0 = 0;
$$
  
\n
$$
U_{\text{m1BhIX}} = U_{\text{m1BIX}} \cdot K_{\text{U}}(F) = 0.45 \cdot 0.565 = 0.25;
$$
  
\n
$$
U_{\text{m2BhIX}} = U_{\text{m2BIX}} \cdot K_{\text{U}}(2F) = 0.32 \cdot 0.638 = 0.2
$$

і т. д. Результати занесемо в таблицю.

### **Для ФЧС:**

$$
\psi_{1_{BbIX}} = \psi_{1_{BX}} + \Phi_{U}(F) = 0.628 + 0.567 = 1.195;
$$
  

$$
\psi_{2_{BbIX}} = \psi_{2_{BX}} + \Phi_{U}(2F) = 1.257 + 0.308 = 1.565,
$$

### і т. д. Результати занесемо в таблицю.

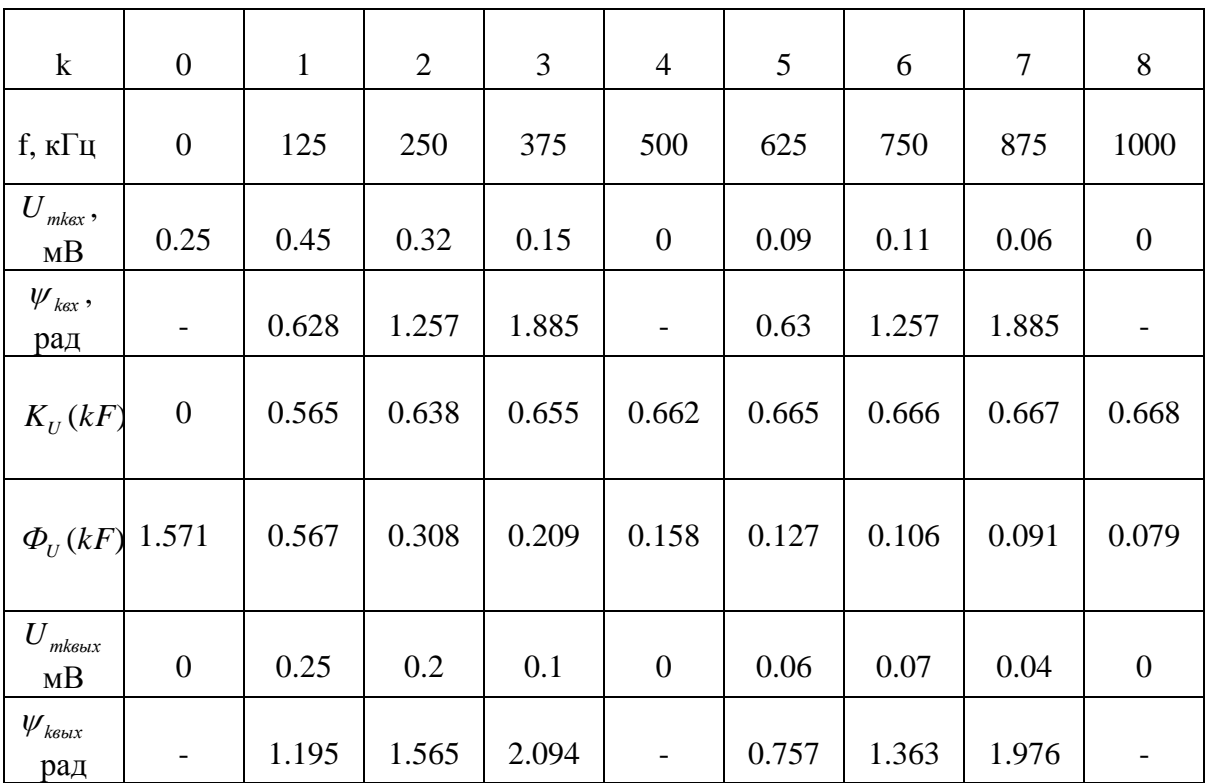

### **6.4. На завершення будуємо амплітудно – частотний та фазо – частотний**

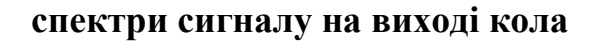

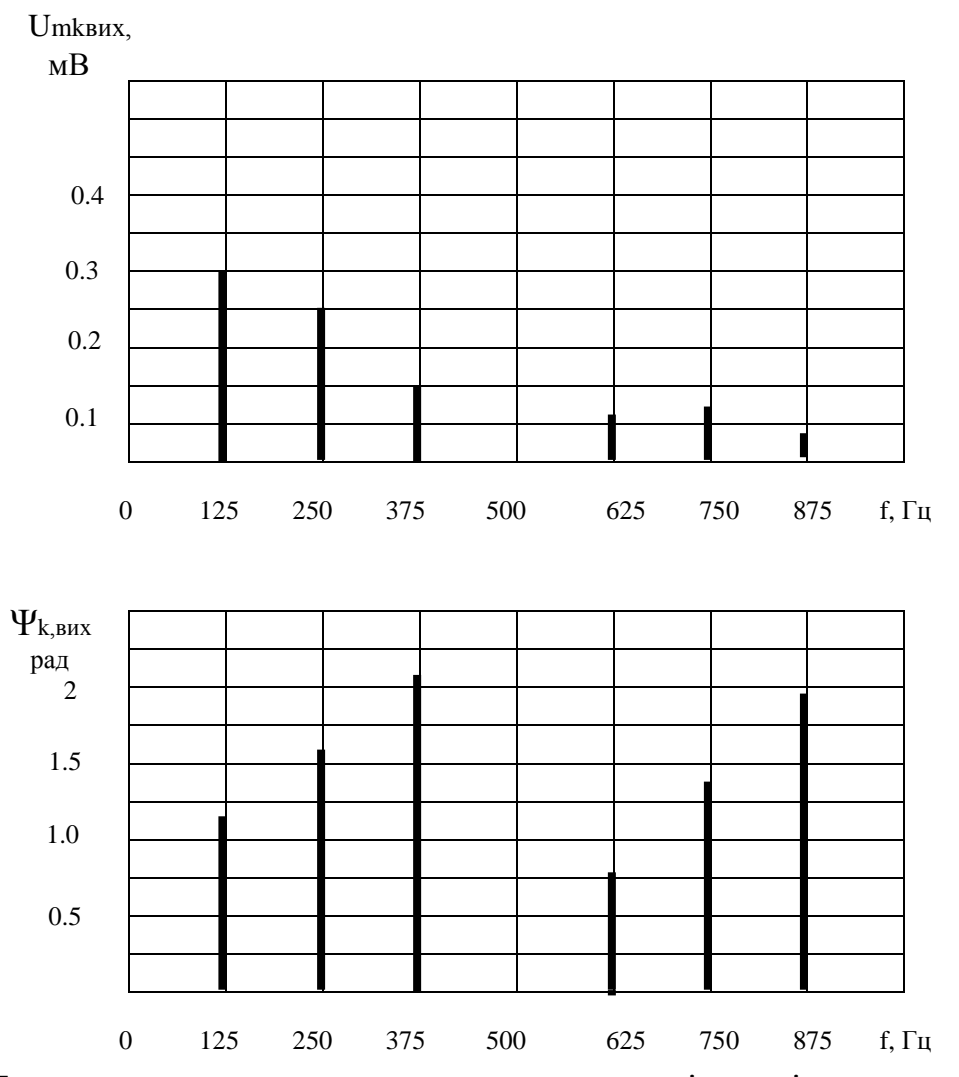

 Таким чином, спектри сигналу на виході досліджуваного кола суттєво відрізняються від спектрів сигналу на вході. Зміни в спектрах обумовлені частотними властивостями кола, тобто частотною залежністю модуля і аргументу комплексного коефіцієнта передачі напруги кола.

*Приклад оформлення титульного аркушу*

### ДЕРЖАВНИЙ УНІВЕРСИТЕТ ТЕЛЕКОМУНІКАЦІЙ

### КАФЕДРА СИСТЕМ ІНФОРМАЦІЙНОГО ТА КІБЕРНЕТИЧНОГО ЗАХИСТУ

# Курсова робота

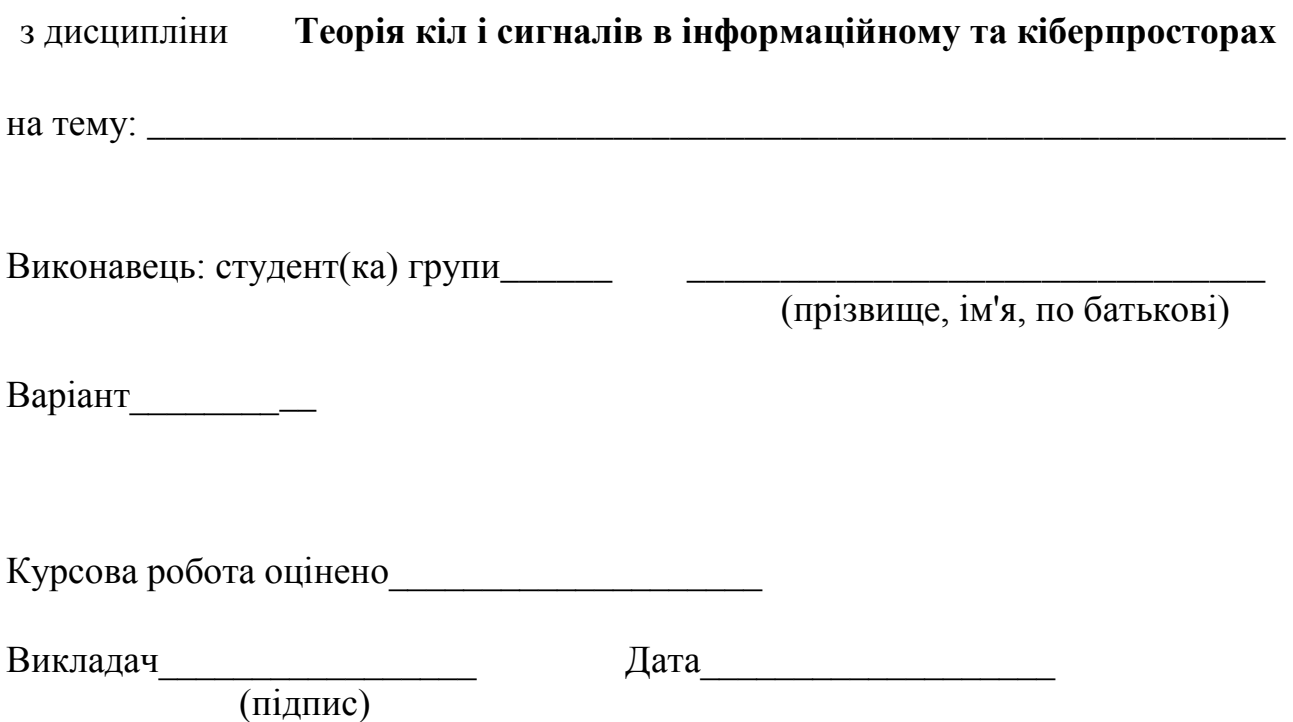

Київ - 2019